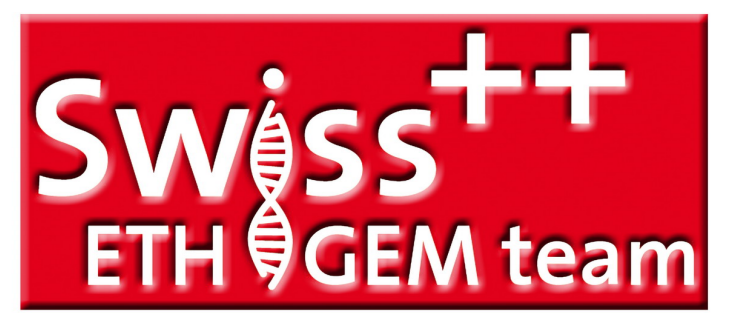

# **Teaching cells how** to add numbers

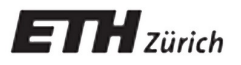

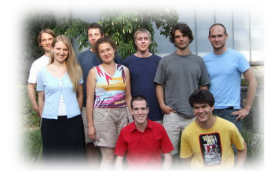

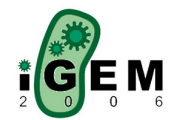

**[Applications of our System](#page-11-0) [Model based design – the XOR gate](#page-38-0) [Biological Implementation of the gates](#page-69-0) [Experiments and Results](#page-94-0)**

**[ETH Zurich and its iGEM Team 2006](#page-1-0) [Content Overview](#page-7-0)**

#### Who are we and where are we from?

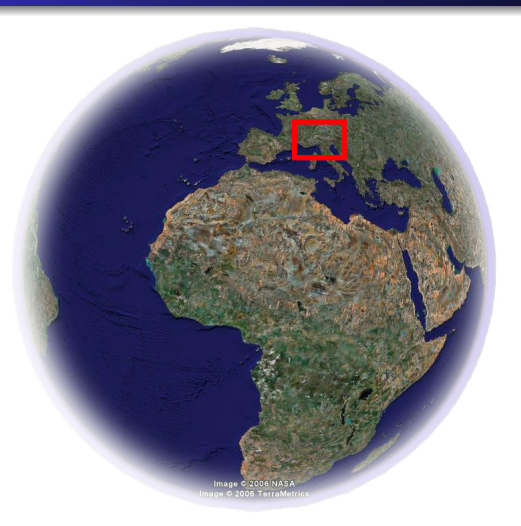

<span id="page-1-0"></span>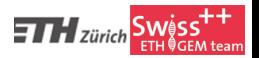

**[Applications of our System](#page-11-0) [Model based design – the XOR gate](#page-38-0) [Biological Implementation of the gates](#page-69-0) [Experiments and Results](#page-94-0)**

**[ETH Zurich and its iGEM Team 2006](#page-1-0) [Content Overview](#page-7-0)**

#### Who are we and where are we from?

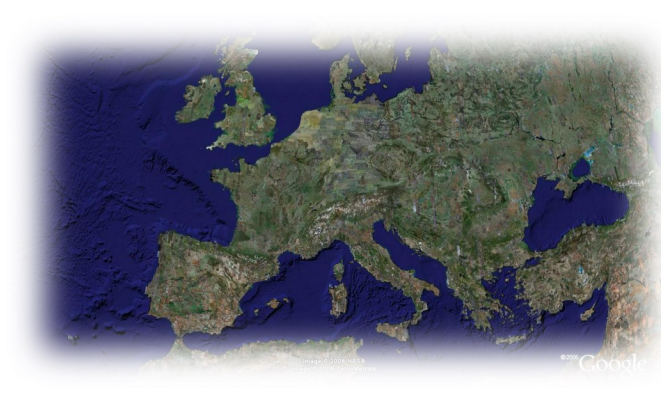

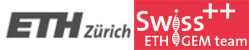

**[Applications of our System](#page-11-0) [Model based design – the XOR gate](#page-38-0) [Biological Implementation of the gates](#page-69-0) [Experiments and Results](#page-94-0)**

**[ETH Zurich and its iGEM Team 2006](#page-1-0) [Content Overview](#page-7-0)**

#### Who are we and where are we from?

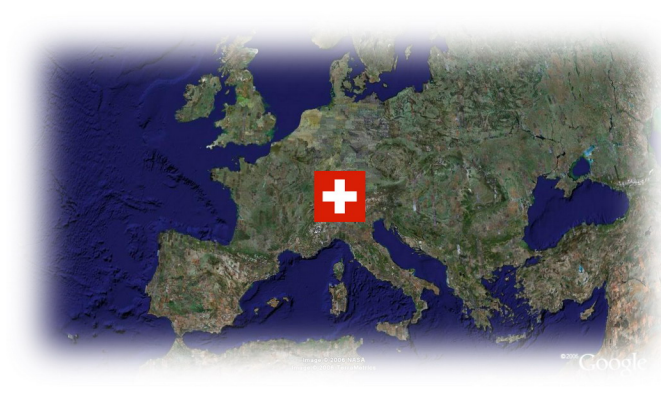

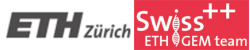

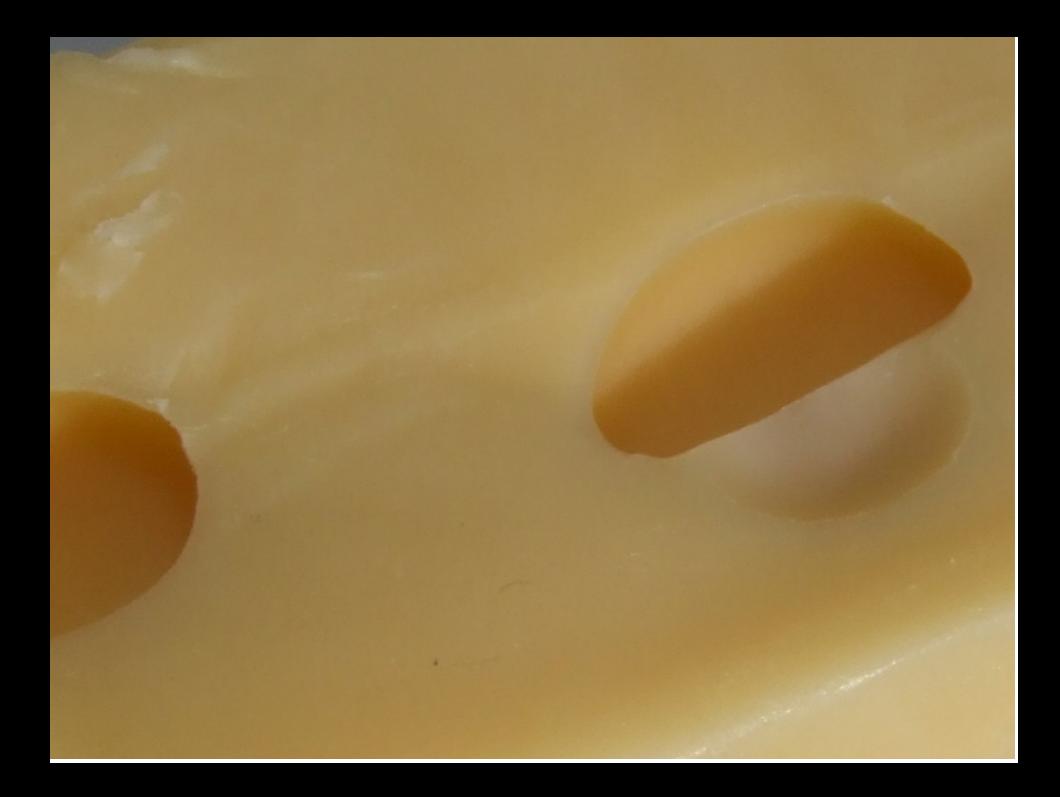

**[Applications of our System](#page-11-0) [Model based design – the XOR gate](#page-38-0) [Biological Implementation of the gates](#page-69-0) [Experiments and Results](#page-94-0)**

**[ETH Zurich and its iGEM Team 2006](#page-1-0) [Content Overview](#page-7-0)**

#### Who are we and where are we from?

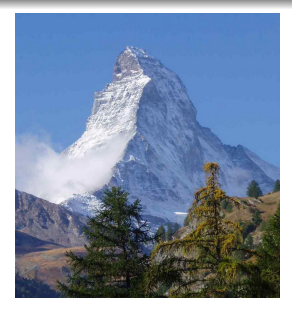

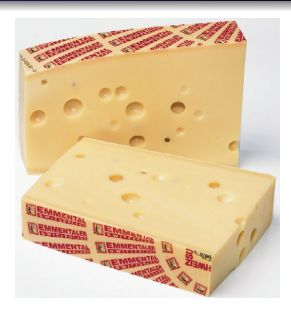

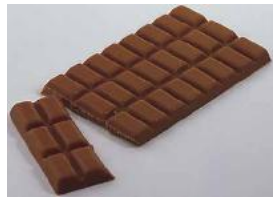

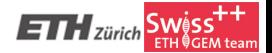

**[Applications of our System](#page-11-0) [Model based design – the XOR gate](#page-38-0) [Biological Implementation of the gates](#page-69-0) [Experiments and Results](#page-94-0)**

**[ETH Zurich and its iGEM Team 2006](#page-1-0) [Content Overview](#page-7-0)**

### The ETH Zurich iGEM team 2006

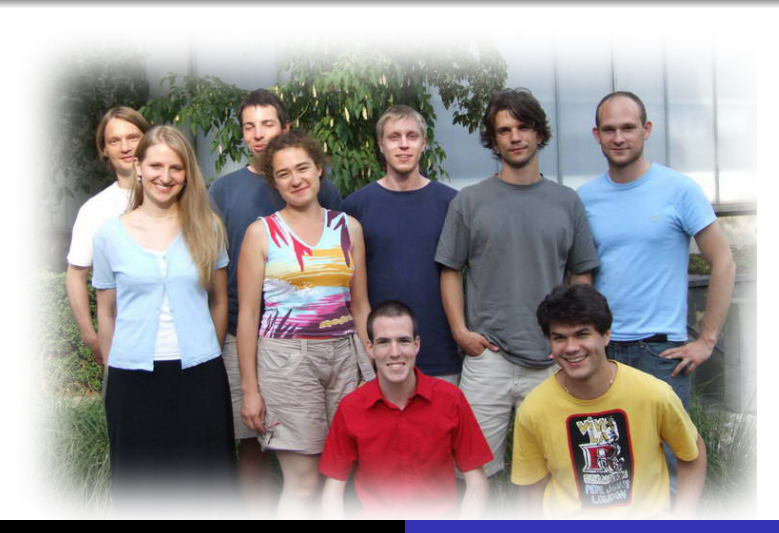

**[Applications of our System](#page-11-0) [Model based design – the XOR gate](#page-38-0) [Biological Implementation of the gates](#page-69-0) [Experiments and Results](#page-94-0)**

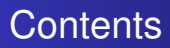

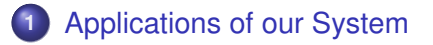

- 
- 
- 

<span id="page-7-0"></span>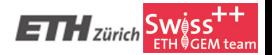

**[Applications of our System](#page-11-0) [Model based design – the XOR gate](#page-38-0) [Biological Implementation of the gates](#page-69-0) [Experiments and Results](#page-94-0)**

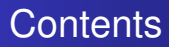

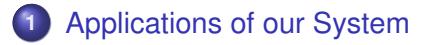

- **2** [Model based design the XOR gate](#page-38-0)
- 
- 

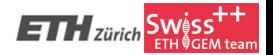

**[Applications of our System](#page-11-0) [Model based design – the XOR gate](#page-38-0) [Biological Implementation of the gates](#page-69-0) [Experiments and Results](#page-94-0)**

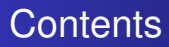

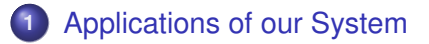

- **2** [Model based design the XOR gate](#page-38-0)
- **3** [Biological Implementation of the gates](#page-69-0)
	-

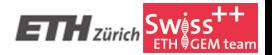

**[Applications of our System](#page-11-0) [Model based design – the XOR gate](#page-38-0) [Biological Implementation of the gates](#page-69-0) [Experiments and Results](#page-94-0)**

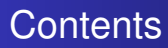

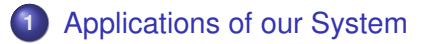

- **2** [Model based design the XOR gate](#page-38-0)
- **3** [Biological Implementation of the gates](#page-69-0)
- **4** [Experiments and Results](#page-94-0)

<span id="page-10-0"></span>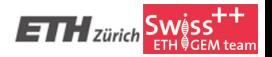

**[Addition for cells \(biologist's desk calculator\)](#page-13-0) [Shading effects that the world waited for](#page-36-0)**

#### **1** [Applications of our System](#page-11-0)

- [Addition for cells \(biologist's desk calculator\)](#page-13-0)
- [Shading effects that the world waited for](#page-36-0)
- **2** [Model based design the XOR gate](#page-38-0)
	- [System modeling](#page-47-0)
	- [Steady-state behavior simulation](#page-51-0)
	- [Steady-state sensitivity analysis](#page-61-0)
- **3** [Biological Implementation of the gates](#page-69-0)
	- [The XOR-gate](#page-70-0)
	- [The AND-gate](#page-89-0)
- **4** [Experiments and Results](#page-94-0)
	- **•** [Experiments](#page-95-0)
	- **[Summary](#page-109-0)**

<span id="page-11-0"></span>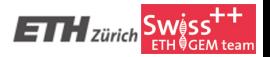

**[Addition for cells \(biologist's desk calculator\)](#page-13-0) [Shading effects that the world waited for](#page-36-0)**

### Direct application of our system

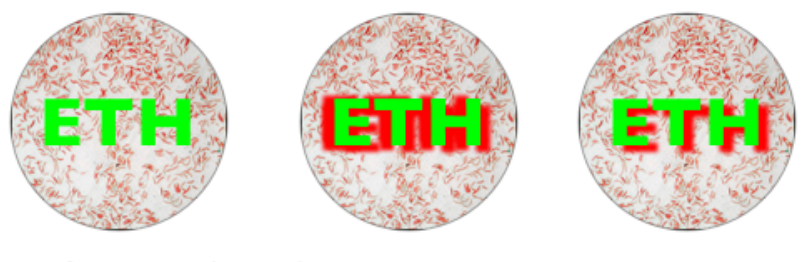

perfect match

less congruent

artistic

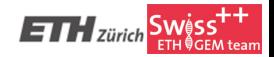

Adding numbers

**[Addition for cells \(biologist's desk calculator\)](#page-14-0) [Shading effects that the world waited for](#page-36-0)**

 $4 + 18 = ?$ 

<span id="page-13-0"></span>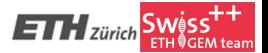

**[Addition for cells \(biologist's desk calculator\)](#page-13-0) [Shading effects that the world waited for](#page-36-0)**

#### Adding numbers

## $4 + 18 = ?$

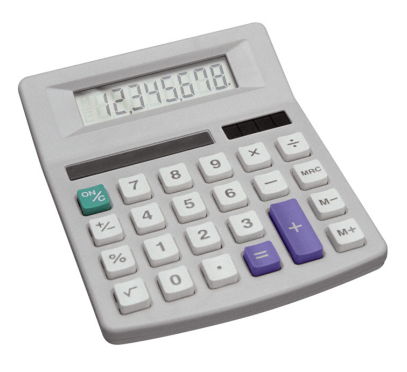

<span id="page-14-0"></span>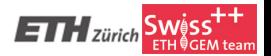

**[Addition for cells \(biologist's desk calculator\)](#page-13-0) [Shading effects that the world waited for](#page-36-0)**

### One decimal position after the other

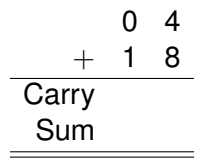

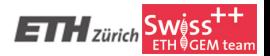

**[Addition for cells \(biologist's desk calculator\)](#page-13-0) [Shading effects that the world waited for](#page-36-0)**

#### One decimal position after the other

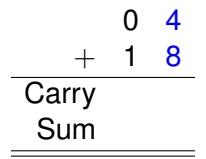

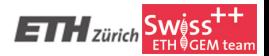

**[Addition for cells \(biologist's desk calculator\)](#page-13-0) [Shading effects that the world waited for](#page-36-0)**

### One decimal position after the other

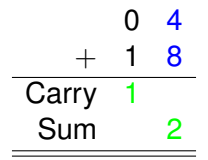

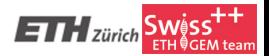

**[Addition for cells \(biologist's desk calculator\)](#page-13-0) [Shading effects that the world waited for](#page-36-0)**

#### One decimal position after the other

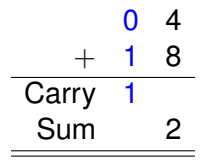

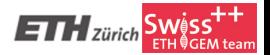

**[Addition for cells \(biologist's desk calculator\)](#page-13-0) [Shading effects that the world waited for](#page-36-0)**

#### One decimal position after the other

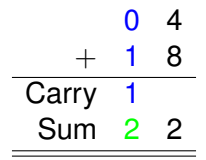

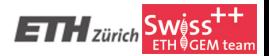

**[Addition for cells \(biologist's desk calculator\)](#page-13-0) [Shading effects that the world waited for](#page-36-0)**

#### One decimal position after the other

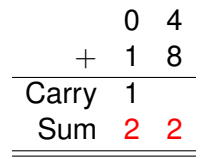

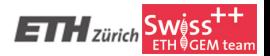

**[Addition for cells \(biologist's desk calculator\)](#page-13-0) [Shading effects that the world waited for](#page-36-0)**

### Same principle for binary addition

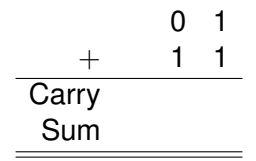

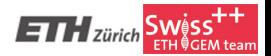

**[Addition for cells \(biologist's desk calculator\)](#page-13-0) [Shading effects that the world waited for](#page-36-0)**

### Same principle for binary addition

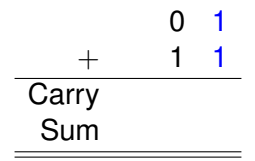

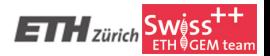

**[Addition for cells \(biologist's desk calculator\)](#page-13-0) [Shading effects that the world waited for](#page-36-0)**

### Same principle for binary addition

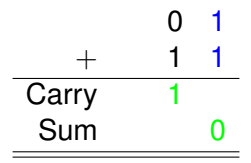

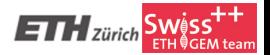

**[Addition for cells \(biologist's desk calculator\)](#page-13-0) [Shading effects that the world waited for](#page-36-0)**

### Same principle for binary addition

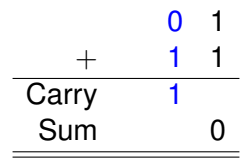

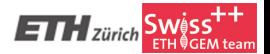

**[Addition for cells \(biologist's desk calculator\)](#page-13-0) [Shading effects that the world waited for](#page-36-0)**

### Same principle for binary addition

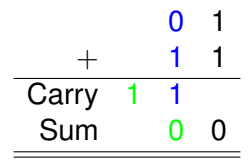

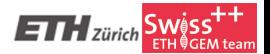

**[Addition for cells \(biologist's desk calculator\)](#page-13-0) [Shading effects that the world waited for](#page-36-0)**

### Same principle for binary addition

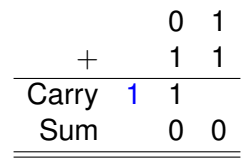

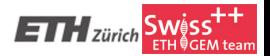

**[Addition for cells \(biologist's desk calculator\)](#page-13-0) [Shading effects that the world waited for](#page-36-0)**

### Same principle for binary addition

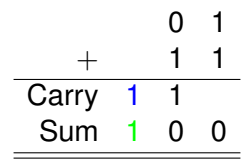

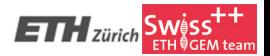

**[Addition for cells \(biologist's desk calculator\)](#page-13-0) [Shading effects that the world waited for](#page-36-0)**

### Same principle for binary addition

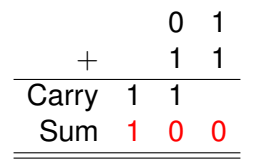

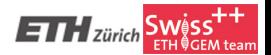

**[Addition for cells \(biologist's desk calculator\)](#page-13-0) [Shading effects that the world waited for](#page-36-0)**

### Logic used for calculations in binary

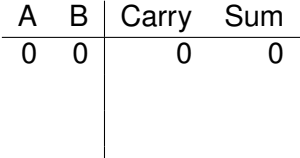

**[Addition for cells \(biologist's desk calculator\)](#page-13-0) [Shading effects that the world waited for](#page-36-0)**

#### Logic used for calculations in binary

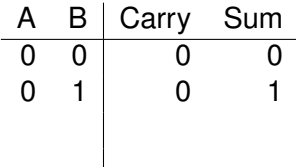

**[Addition for cells \(biologist's desk calculator\)](#page-13-0) [Shading effects that the world waited for](#page-36-0)**

#### Logic used for calculations in binary

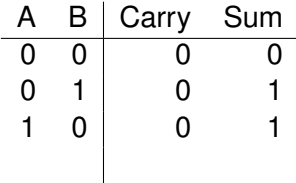

**[Addition for cells \(biologist's desk calculator\)](#page-13-0) [Shading effects that the world waited for](#page-36-0)**

### Logic used for calculations in binary

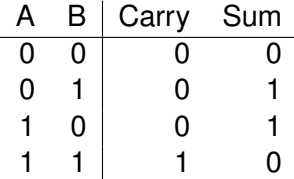

**[Addition for cells \(biologist's desk calculator\)](#page-13-0) [Shading effects that the world waited for](#page-36-0)**

### Logic used for calculations in binary

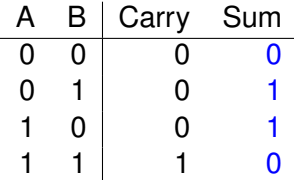

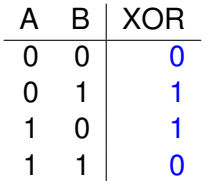

**[Addition for cells \(biologist's desk calculator\)](#page-13-0) [Shading effects that the world waited for](#page-36-0)**

### Logic used for calculations in binary

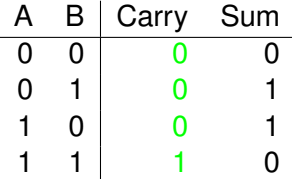

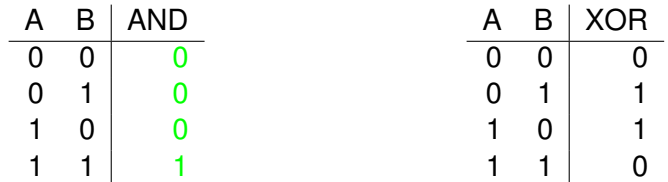

**[Addition for cells \(biologist's desk calculator\)](#page-13-0) [Shading effects that the world waited for](#page-36-0)**

### Logic used for calculations in binary

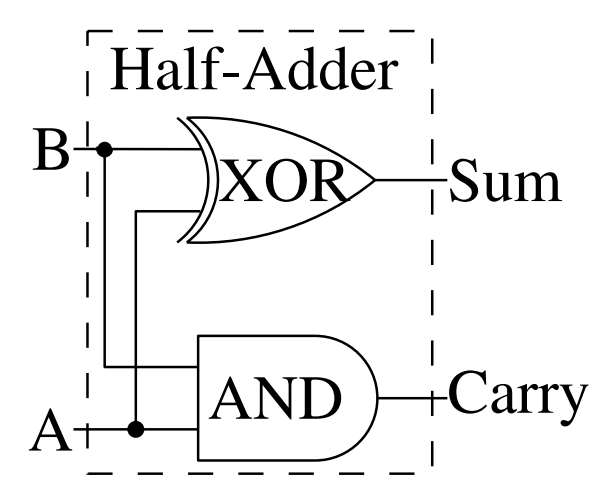
<span id="page-36-0"></span>**[Addition for cells \(biologist's desk calculator\)](#page-13-0) [Shading effects that the world waited for](#page-36-0)**

#### Building a system around the half-adder

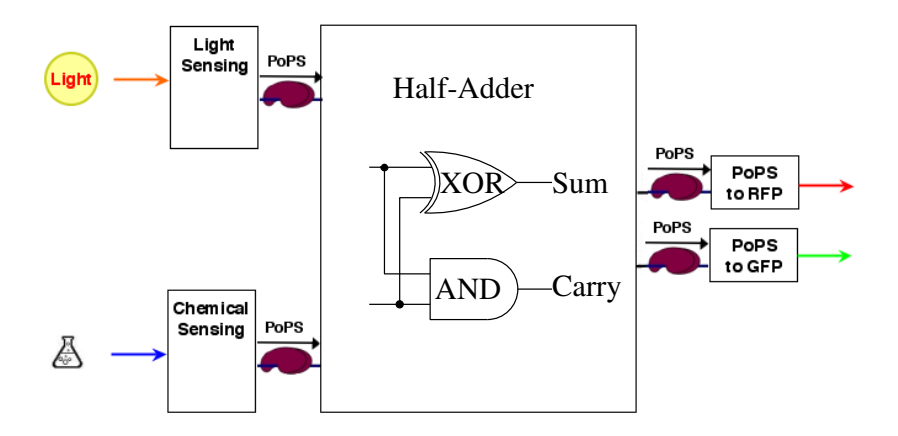

**[Addition for cells \(biologist's desk calculator\)](#page-13-0) [Shading effects that the world waited for](#page-36-0)**

### Building a system around the half-adder

I. put chemical to plate

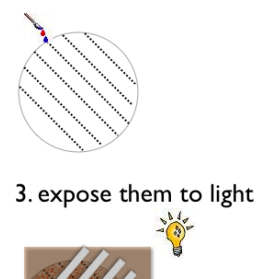

2. let bacteria grow uniformly

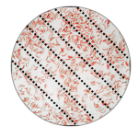

4. expected result

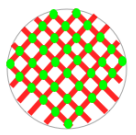

cardboard with slits

<span id="page-38-0"></span>**[System modeling](#page-47-0) [Steady-state behavior simulation](#page-51-0) [Steady-state sensitivity analysis](#page-61-0)**

#### **1** [Applications of our System](#page-11-0)

- [Addition for cells \(biologist's desk calculator\)](#page-13-0)
- [Shading effects that the world waited for](#page-36-0)
- **2** [Model based design the XOR gate](#page-38-0)
	- [System modeling](#page-47-0)
	- [Steady-state behavior simulation](#page-51-0)
	- [Steady-state sensitivity analysis](#page-61-0)
- **3** [Biological Implementation of the gates](#page-69-0)
	- [The XOR-gate](#page-70-0)
	- [The AND-gate](#page-89-0)
- **4** [Experiments and Results](#page-94-0)
	- **•** [Experiments](#page-95-0)
	- **[Summary](#page-109-0)**

**[System modeling](#page-47-0) [Steady-state behavior simulation](#page-51-0) [Steady-state sensitivity analysis](#page-61-0)**

#### XOR concepts

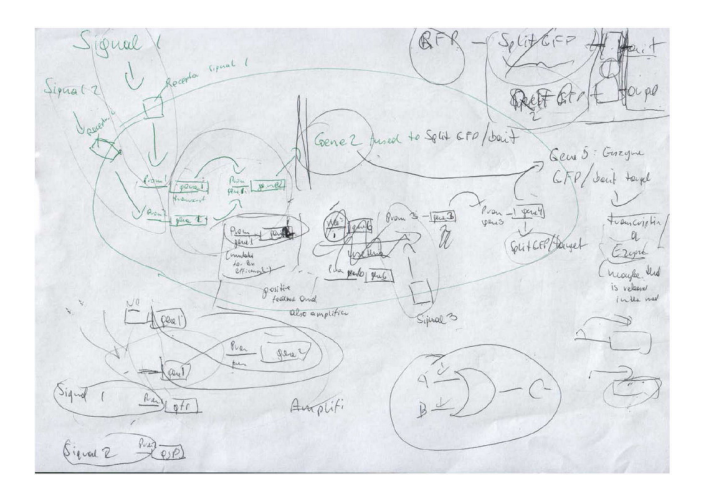

**[System modeling](#page-47-0) [Steady-state behavior simulation](#page-51-0) [Steady-state sensitivity analysis](#page-61-0)**

#### XOR concepts

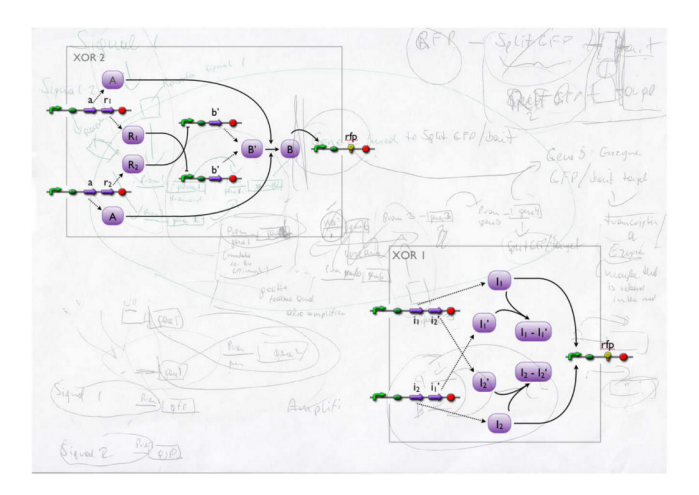

**[System modeling](#page-47-0) [Steady-state behavior simulation](#page-51-0) [Steady-state sensitivity analysis](#page-61-0)**

#### XOR concepts

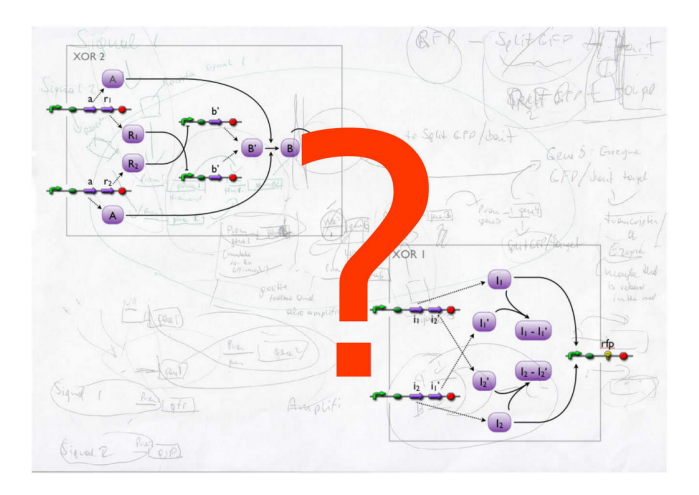

**Requirements** 

**[System modeling](#page-47-0) [Steady-state behavior simulation](#page-51-0) [Steady-state sensitivity analysis](#page-61-0)**

#### **1** Biologically feasible

- 
- 
- 

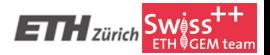

**[System modeling](#page-47-0) [Steady-state behavior simulation](#page-51-0) [Steady-state sensitivity analysis](#page-61-0)**

- **1** Biologically feasible
- **<sup>2</sup>** Appropriate steady-state behavior
- 
- 

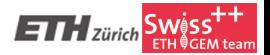

**[System modeling](#page-47-0) [Steady-state behavior simulation](#page-51-0) [Steady-state sensitivity analysis](#page-61-0)**

- **1** Biologically feasible
- **2** Appropriate steady-state behavior
- **3** Robust to uncertainty
- 

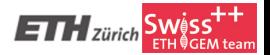

**[System modeling](#page-47-0) [Steady-state behavior simulation](#page-51-0) [Steady-state sensitivity analysis](#page-61-0)**

- **1** Biologically feasible
- **2** Appropriate steady-state behavior
- **3** Robust to uncertainty
- **<sup>4</sup>** Appealing

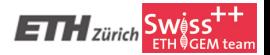

**[System modeling](#page-47-0) [Steady-state behavior simulation](#page-51-0) [Steady-state sensitivity analysis](#page-61-0)**

- **1** Biologically feasible
- **<sup>2</sup>** Appropriate steady-state behavior
- **<sup>3</sup>** Robust to uncertainty
- **<sup>4</sup>** Appealing
- $\rightarrow$  estimated using a model

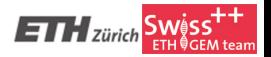

**[System modeling](#page-48-0) [Steady-state behavior simulation](#page-51-0) [Steady-state sensitivity analysis](#page-61-0)**

#### Dynamic system model

$$
\frac{\partial \vec{c}(t)}{\partial t} = \vec{f}(\cdot)
$$

 $\vec{c}(t)$ : Concentrations

<span id="page-47-0"></span>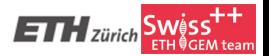

**[System modeling](#page-47-0) [Steady-state behavior simulation](#page-51-0) [Steady-state sensitivity analysis](#page-61-0)**

### Dynamic system model

$$
\frac{\partial \vec{c}(t)}{\partial t} = N \cdot \vec{r}(\vec{c}(t), \vec{u}(t), \vec{p}, t)
$$

- ~*c*(*t*): Concentrations
	- *N*: Stoichiometric matrix
- $\vec{r}(\cdot)$ : Reaction rates (kinetic rate law)
- $\vec{u}(t)$ : Inputs / external influences
	- $\vec{p}$ : Parameters (kinetic constants, ...)

<span id="page-48-0"></span>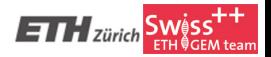

**[System modeling](#page-47-0) [Steady-state behavior simulation](#page-51-0) [Steady-state sensitivity analysis](#page-61-0)**

#### Dynamic system simulation

No closed-form solutions

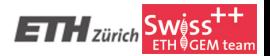

**[System modeling](#page-47-0) [Steady-state behavior simulation](#page-51-0) [Steady-state sensitivity analysis](#page-61-0)**

#### Dynamic system simulation

No closed-form solutions  $\rightarrow$  numeric integration

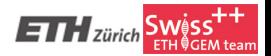

<span id="page-51-0"></span>**[System modeling](#page-47-0) [Steady-state behavior simulation](#page-52-0) [Steady-state sensitivity analysis](#page-61-0)**

#### Steady-state

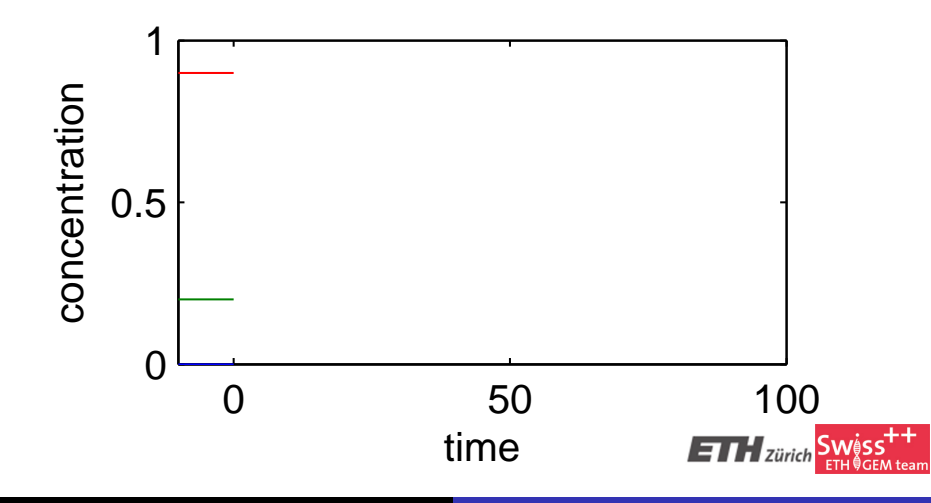

<span id="page-52-0"></span>**[System modeling](#page-47-0) [Steady-state behavior simulation](#page-51-0) [Steady-state sensitivity analysis](#page-61-0)**

# Steady-state

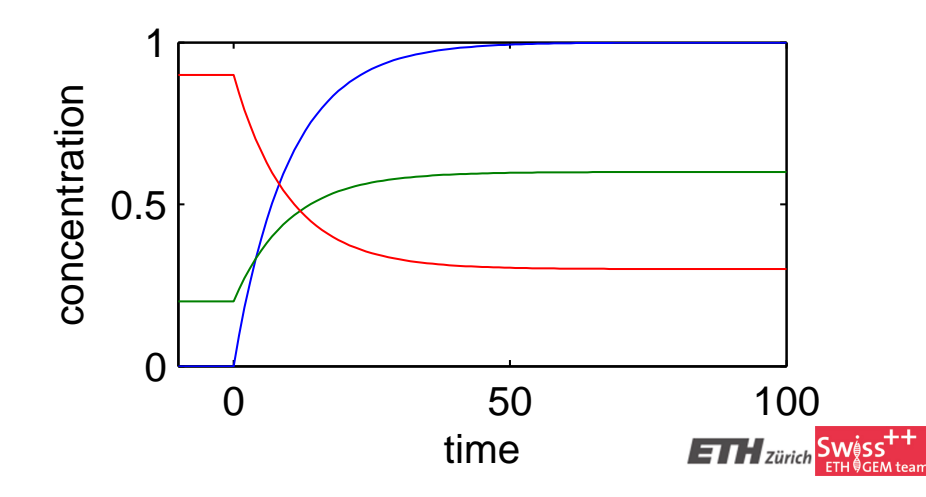

Steady-state

**[System modeling](#page-47-0) [Steady-state behavior simulation](#page-51-0) [Steady-state sensitivity analysis](#page-61-0)**

- **convenient** to measure: system remains there
- **robust** to disturbances
- 

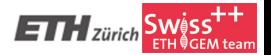

**[System modeling](#page-47-0) [Steady-state behavior simulation](#page-51-0) [Steady-state sensitivity analysis](#page-61-0)**

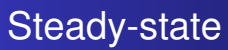

- **e** convenient to measure: system remains there
- **robust** to disturbances
- **exists** in most practical systems

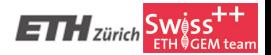

**[System modeling](#page-47-0) [Steady-state behavior simulation](#page-51-0) [Steady-state sensitivity analysis](#page-61-0)**

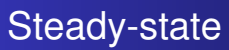

- **e** convenient to measure: system remains there
- **e** robust to disturbances
- **exists** in most practical systems

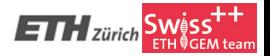

**[System modeling](#page-47-0) [Steady-state behavior simulation](#page-51-0) [Steady-state sensitivity analysis](#page-61-0)**

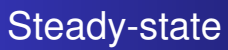

- **e** convenient to measure: system remains there
- **e** robust to disturbances
- **exists** in most practical systems

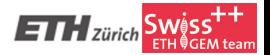

**[System modeling](#page-47-0) [Steady-state behavior simulation](#page-51-0) [Steady-state sensitivity analysis](#page-61-0)**

### Steady-state behavior of a good XOR

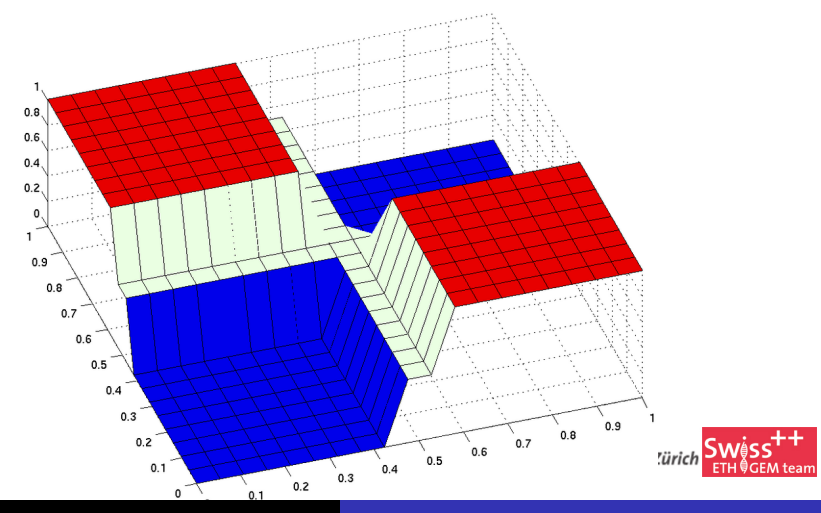

**[System modeling](#page-47-0) [Steady-state behavior simulation](#page-51-0) [Steady-state sensitivity analysis](#page-61-0)**

### Simulated steady-state behavior of the concepts

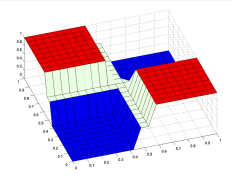

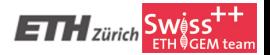

**[System modeling](#page-47-0) [Steady-state behavior simulation](#page-51-0) [Steady-state sensitivity analysis](#page-61-0)**

### Simulated steady-state behavior of the concepts

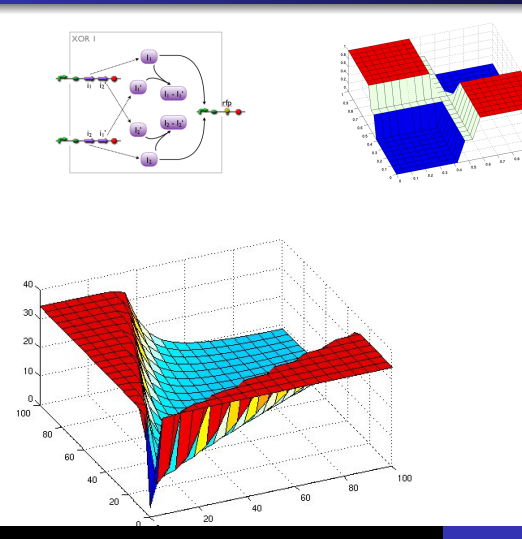

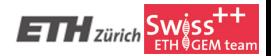

**[System modeling](#page-47-0) [Steady-state behavior simulation](#page-51-0) [Steady-state sensitivity analysis](#page-61-0)**

### Simulated steady-state behavior of the concepts

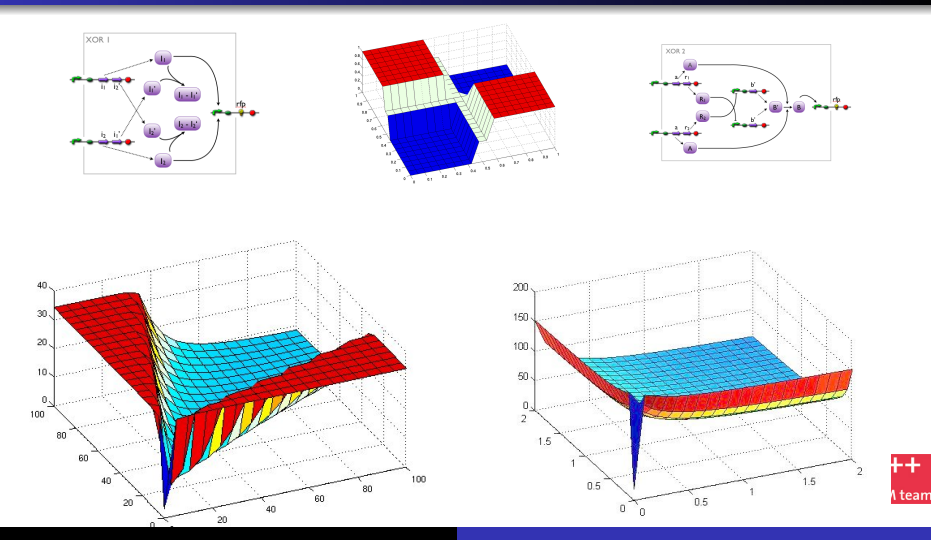

**[System modeling](#page-47-0) [Steady-state behavior simulation](#page-51-0) [Steady-state sensitivity analysis](#page-63-0)**

# Steady-state sensitivity

#### Steady-state sensitivity

- 
- 

<span id="page-61-0"></span>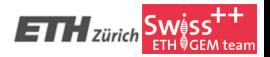

**[System modeling](#page-47-0) [Steady-state behavior simulation](#page-51-0) [Steady-state sensitivity analysis](#page-63-0)**

# Steady-state sensitivity

#### Steady-state sensitivity

- $\bullet$  measures influence of parameter on steady-state  $\rightarrow$ robustness
- 

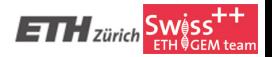

**[System modeling](#page-47-0) [Steady-state behavior simulation](#page-51-0) [Steady-state sensitivity analysis](#page-61-0)**

# Steady-state sensitivity

#### Steady-state sensitivity

- $\bullet$  measures influence of parameter on steady-state  $\rightarrow$ robustness
- algebraically derivable from model

<span id="page-63-0"></span>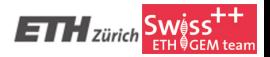

**[System modeling](#page-47-0) [Steady-state behavior simulation](#page-51-0) [Steady-state sensitivity analysis](#page-61-0)**

### Steady-state sensitivity

Sensitivity  $= 2$ 

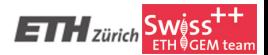

**[System modeling](#page-47-0) [Steady-state behavior simulation](#page-51-0) [Steady-state sensitivity analysis](#page-61-0)**

### Steady-state sensitivity

Sensitivity  $= 2$ 

#### Parameter change by 1%

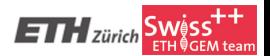

**[System modeling](#page-47-0) [Steady-state behavior simulation](#page-51-0) [Steady-state sensitivity analysis](#page-61-0)**

## Steady-state sensitivity

Sensitivity  $= 2$ 

#### Parameter change by 1% ↓ steady-state changes by 2%

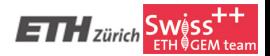

**[System modeling](#page-47-0) [Steady-state behavior simulation](#page-51-0) [Steady-state sensitivity analysis](#page-61-0)**

#### Steady-state sensitivity

relative parameter change × sensitivity = steady-state change

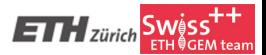

**[System modeling](#page-47-0) [Steady-state behavior simulation](#page-51-0) [Steady-state sensitivity analysis](#page-61-0)**

# Steady-state sensitivity: XOR output

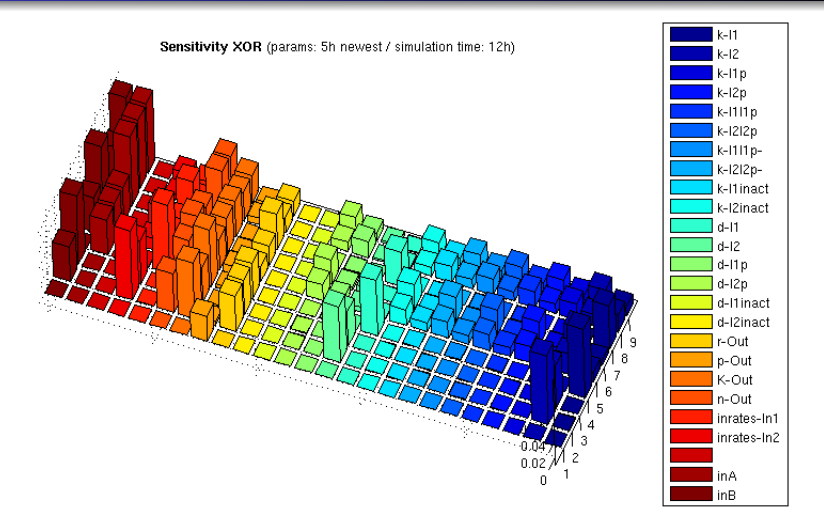

**[The XOR-gate](#page-70-0) [The AND-gate](#page-89-0)**

#### **1** [Applications of our System](#page-11-0)

- [Addition for cells \(biologist's desk calculator\)](#page-13-0)
- [Shading effects that the world waited for](#page-36-0)
- **2** [Model based design the XOR gate](#page-38-0)
	- [System modeling](#page-47-0)
	- [Steady-state behavior simulation](#page-51-0)
	- [Steady-state sensitivity analysis](#page-61-0)
- **3** [Biological Implementation of the gates](#page-69-0)
	- [The XOR-gate](#page-70-0)
	- [The AND-gate](#page-89-0)
- **4** [Experiments and Results](#page-94-0)
	- **•** [Experiments](#page-95-0)
	- **[Summary](#page-109-0)**

<span id="page-69-0"></span>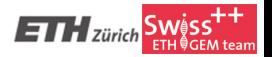

<span id="page-70-0"></span>**[The XOR-gate](#page-70-0) [The AND-gate](#page-89-0)**

#### XOR overall system

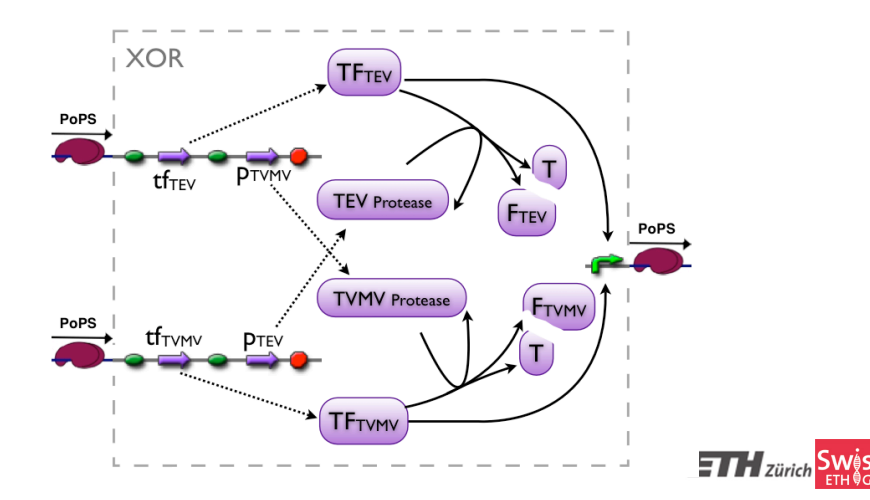

**[The XOR-gate](#page-70-0) [The AND-gate](#page-89-0)**

# XOR inspiration

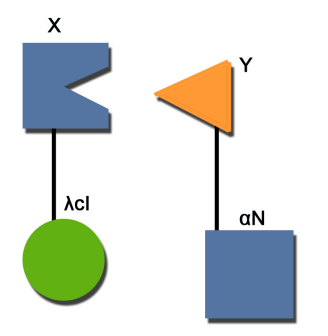

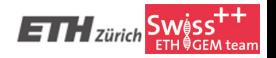

Reference: Dove and Hochschild, 1998
**[The XOR-gate](#page-70-0) [The AND-gate](#page-89-0)**

# XOR inspiration

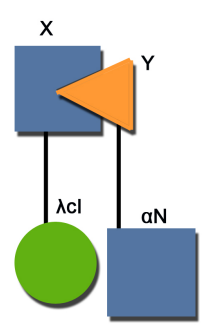

#### Reference: Dove and Hochschild, 1998

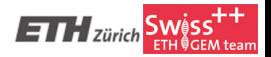

**[The XOR-gate](#page-70-0) [The AND-gate](#page-89-0)**

#### XOR main elements

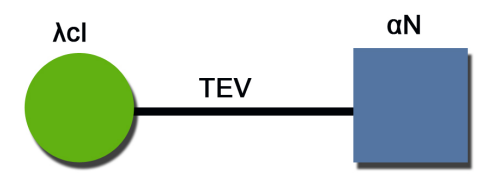

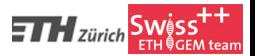

**[The XOR-gate](#page-70-0) [The AND-gate](#page-89-0)**

#### XOR main elements

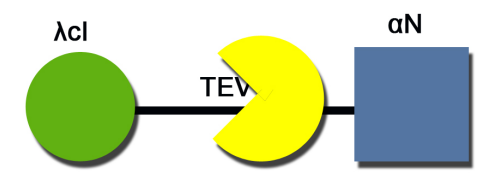

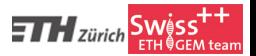

**[The XOR-gate](#page-70-0) [The AND-gate](#page-89-0)**

### XOR main elements

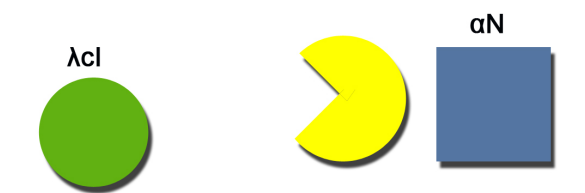

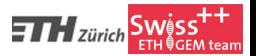

**[The XOR-gate](#page-70-0) [The AND-gate](#page-89-0)**

### XOR main elements

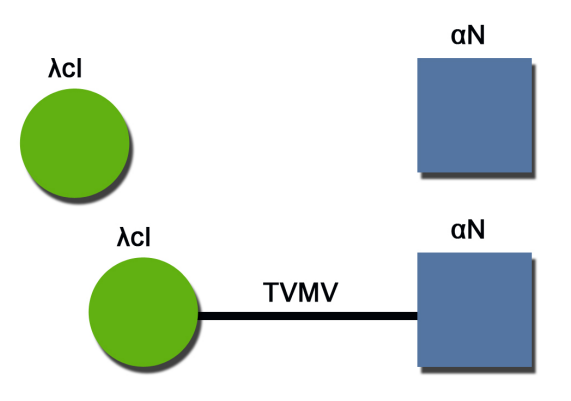

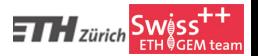

**[The XOR-gate](#page-70-0) [The AND-gate](#page-89-0)**

### XOR main elements

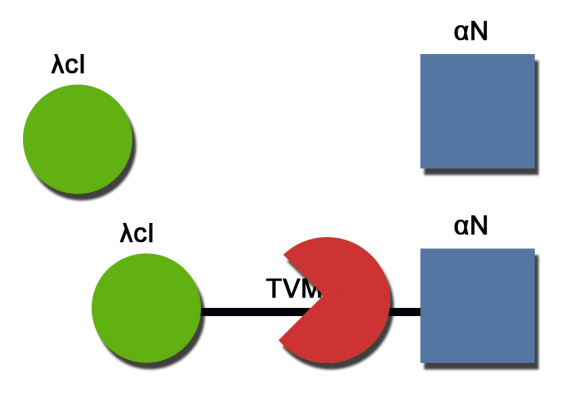

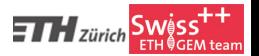

**[The XOR-gate](#page-70-0) [The AND-gate](#page-89-0)**

### XOR main elements

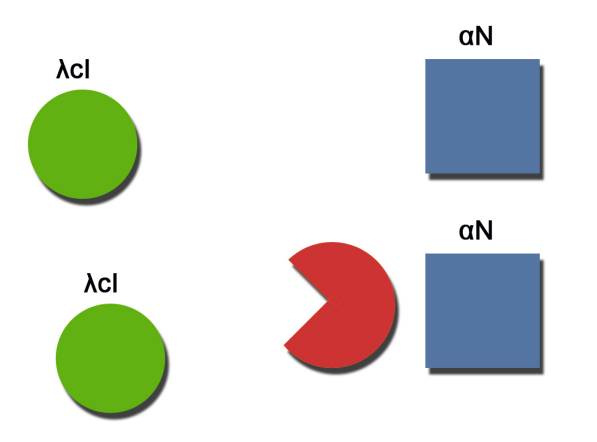

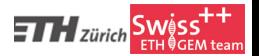

**[The XOR-gate](#page-70-0) [The AND-gate](#page-89-0)**

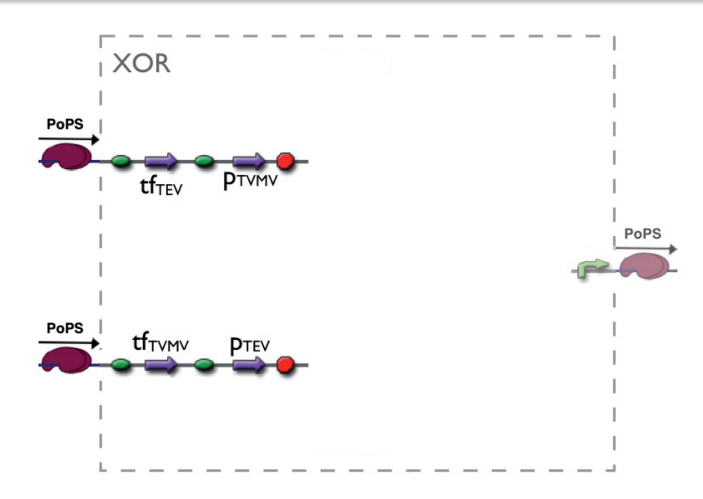

**[The XOR-gate](#page-70-0) [The AND-gate](#page-89-0)**

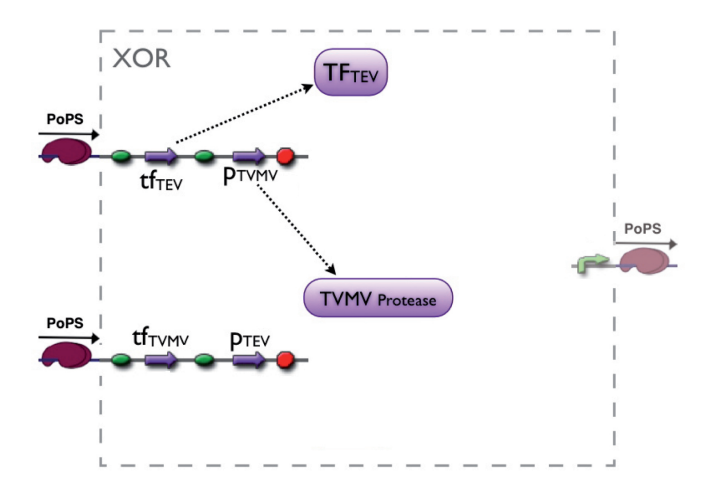

**[The XOR-gate](#page-70-0) [The AND-gate](#page-89-0)**

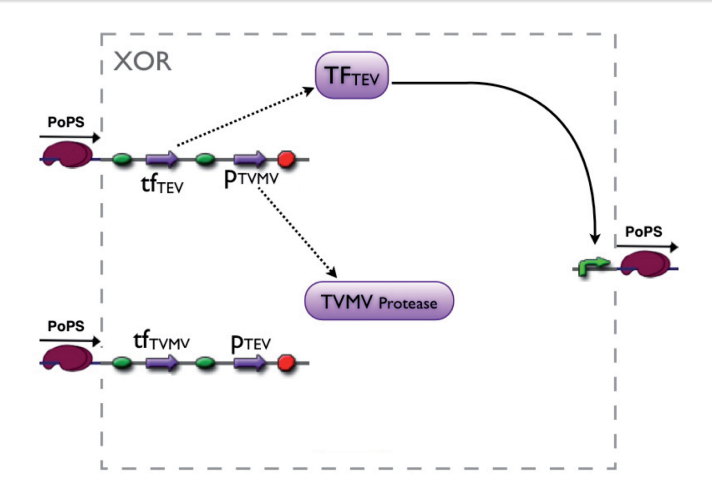

**[The XOR-gate](#page-70-0) [The AND-gate](#page-89-0)**

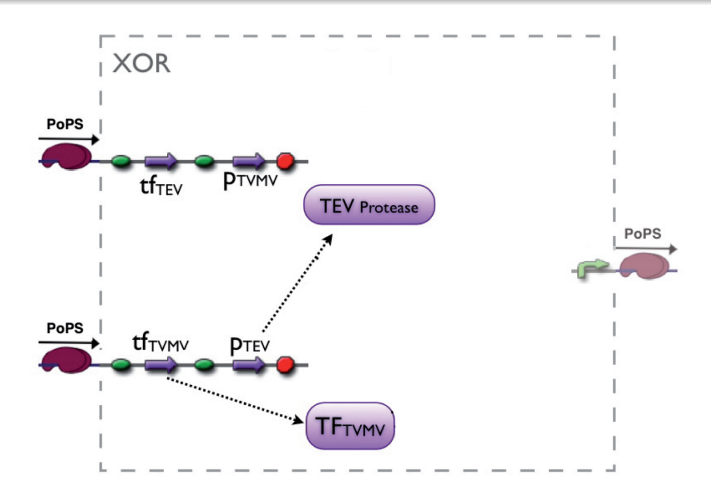

**[The XOR-gate](#page-70-0) [The AND-gate](#page-89-0)**

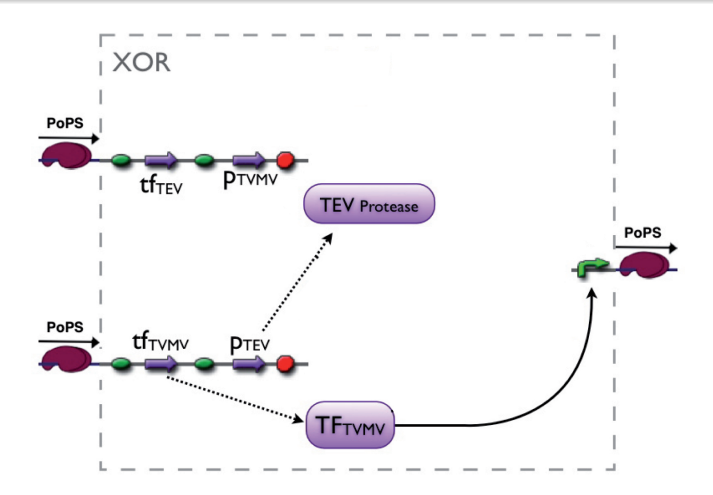

**[The XOR-gate](#page-70-0) [The AND-gate](#page-89-0)**

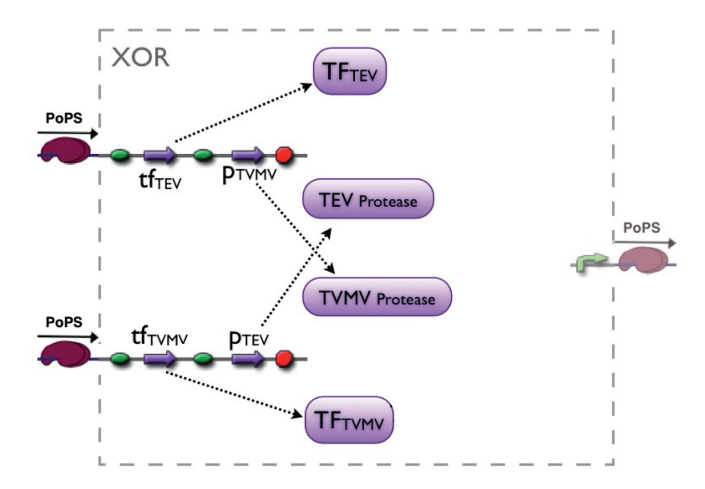

**[The XOR-gate](#page-70-0) [The AND-gate](#page-89-0)**

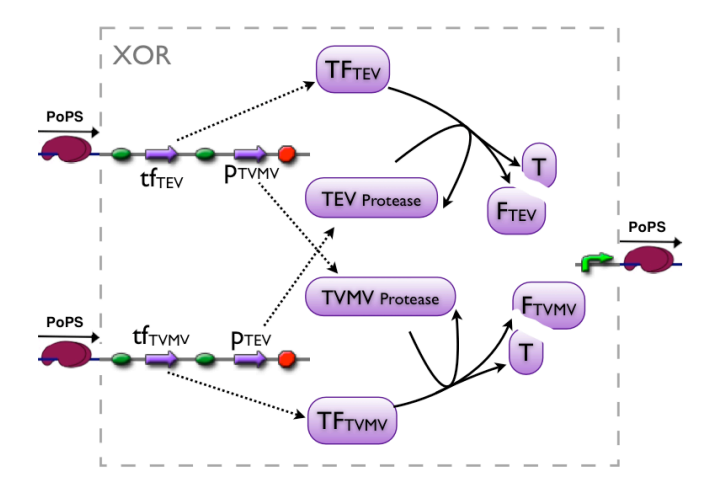

**[The XOR-gate](#page-70-0) [The AND-gate](#page-89-0)**

# Design Advantages of the XOR

#### The XOR gate

Very specific proteases, almost no off-target effects

- 
- 

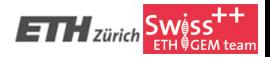

**[The XOR-gate](#page-70-0) [The AND-gate](#page-89-0)**

# Design Advantages of the XOR

#### The XOR gate

- Very specific proteases, almost no off-target effects
- Active Proteases can be expressed in vivo

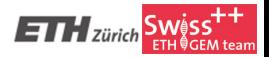

**[The XOR-gate](#page-70-0) [The AND-gate](#page-89-0)**

# Design Advantages of the XOR

#### The XOR gate

- Very specific proteases, almost no off-target effects
- Active Proteases can be expressed in vivo
- In a functional *TF*, *AD* and *DBD* can be separated by various linkers

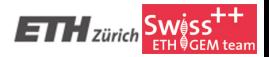

<span id="page-89-0"></span>**[The XOR-gate](#page-70-0) [The AND-gate](#page-93-0)**

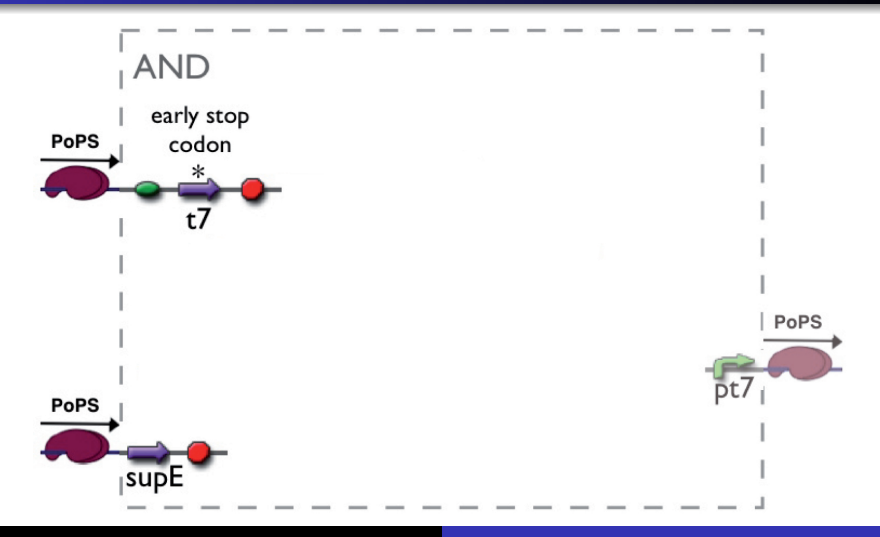

**[The XOR-gate](#page-70-0) [The AND-gate](#page-93-0)**

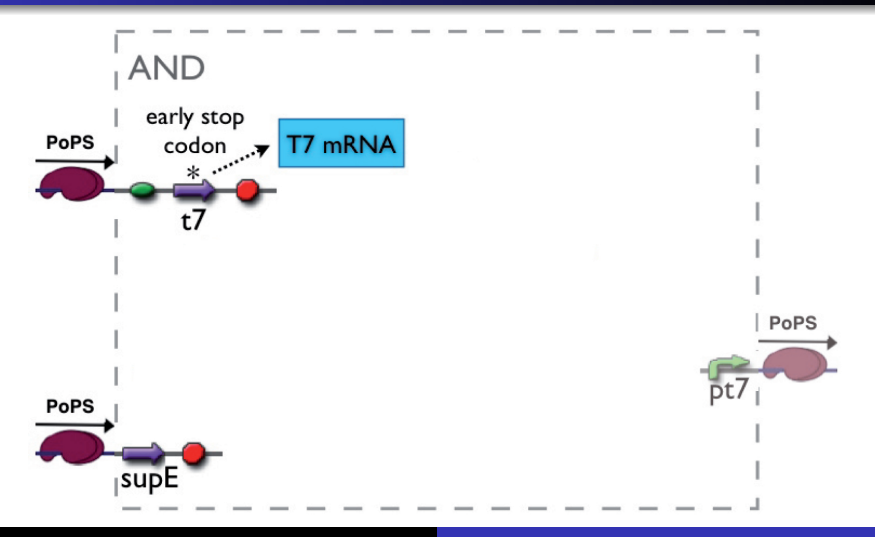

**[The XOR-gate](#page-70-0) [The AND-gate](#page-93-0)**

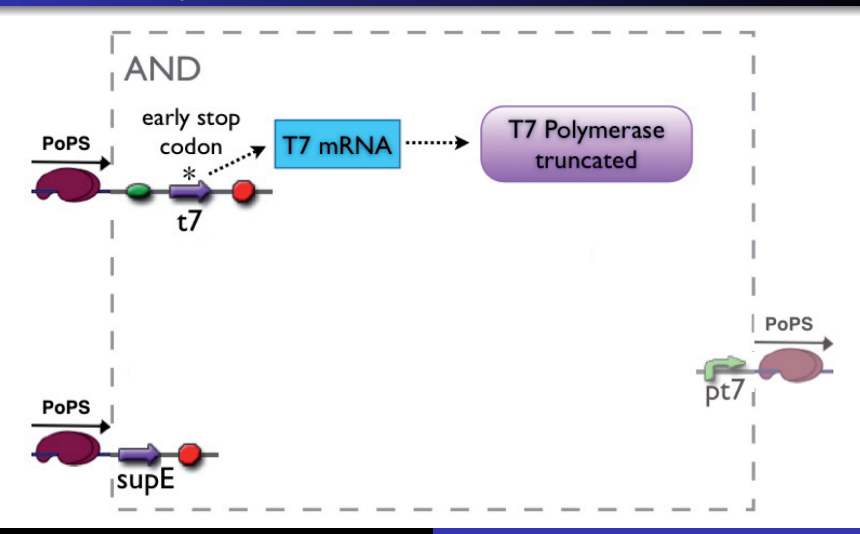

**[The XOR-gate](#page-70-0) [The AND-gate](#page-93-0)**

### Functionality Overview

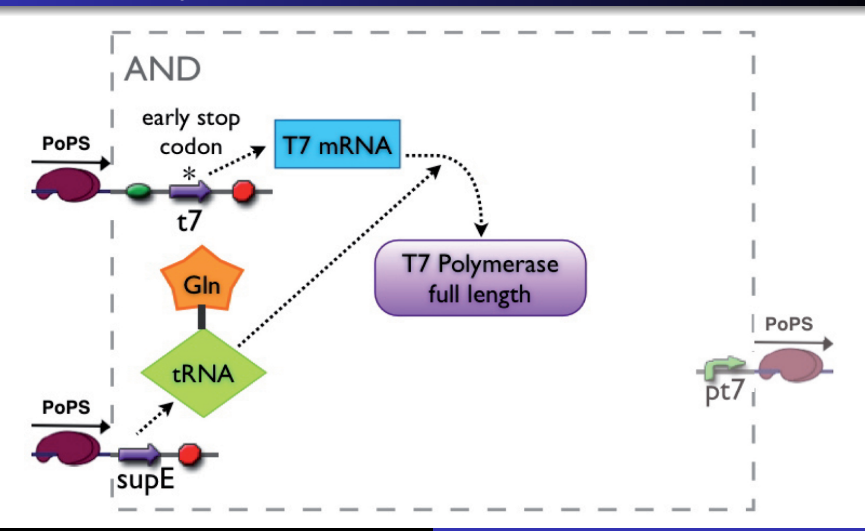

<span id="page-93-0"></span>**[The XOR-gate](#page-70-0) [The AND-gate](#page-89-0)**

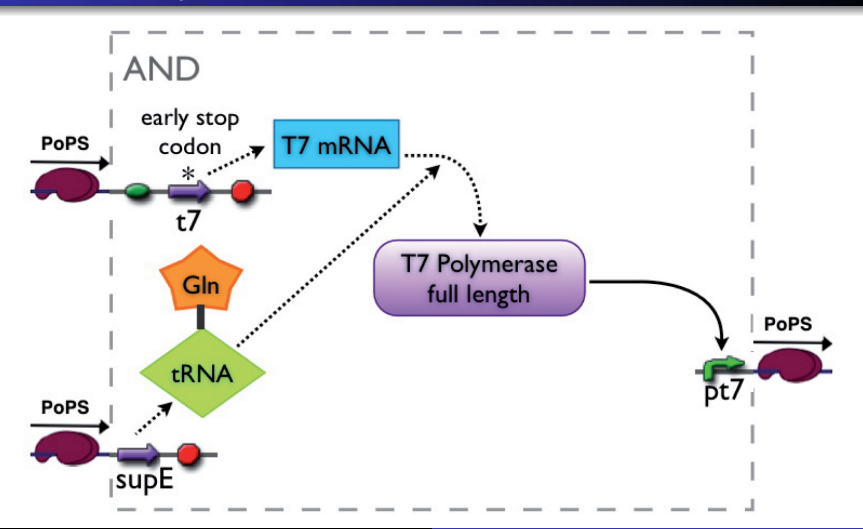

**[Experiments](#page-95-0) [Summary](#page-109-0) [Acknowledgments](#page-110-0)**

#### **1** [Applications of our System](#page-11-0)

- [Addition for cells \(biologist's desk calculator\)](#page-13-0)
- [Shading effects that the world waited for](#page-36-0)
- **2** [Model based design the XOR gate](#page-38-0)
	- [System modeling](#page-47-0)
	- [Steady-state behavior simulation](#page-51-0)
	- [Steady-state sensitivity analysis](#page-61-0)
- **3** [Biological Implementation of the gates](#page-69-0)
	- [The XOR-gate](#page-70-0)
	- [The AND-gate](#page-89-0)
- **4** [Experiments and Results](#page-94-0)
	- **•** [Experiments](#page-95-0)
	- **•** [Summary](#page-109-0)

<span id="page-94-0"></span>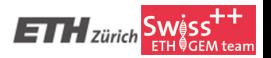

**[Experiments](#page-95-0) [Summary](#page-109-0) [Acknowledgments](#page-110-0)**

# Input testing: chemical and light sensing

- Chemical sensing
- Light Sensing from UCSF group

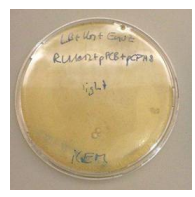

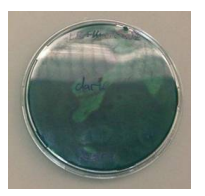

Light No light

<span id="page-95-0"></span>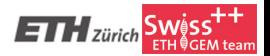

**[Experiments](#page-95-0) [Summary](#page-109-0) [Acknowledgments](#page-110-0)**

# Gates Testing

- Test the gates operation via 2 inducible promoters
- Characterize behavior by varying strength and duration of inputs

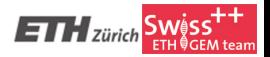

**[Experiments](#page-95-0) [Summary](#page-109-0) [Acknowledgments](#page-110-0)**

#### Expected results

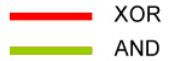

**[Experiments](#page-95-0) [Summary](#page-109-0) [Acknowledgments](#page-110-0)**

#### Expected results

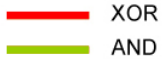

**[Experiments](#page-95-0) [Summary](#page-109-0) [Acknowledgments](#page-110-0)**

#### Expected results

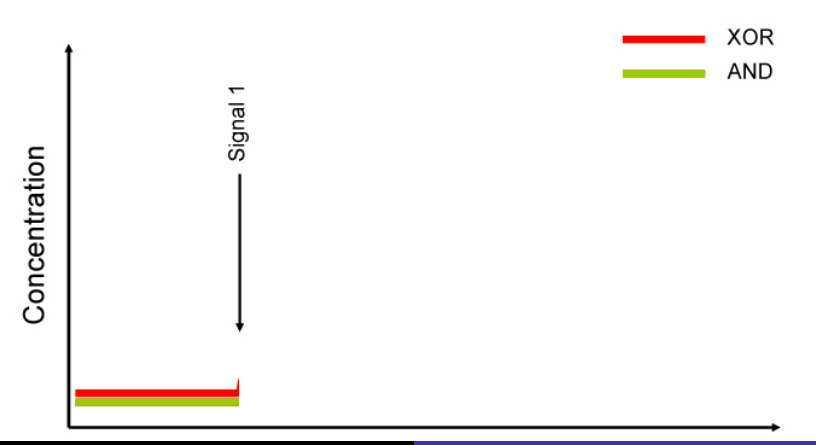

**[Experiments](#page-95-0) [Summary](#page-109-0) [Acknowledgments](#page-110-0)**

### Expected results

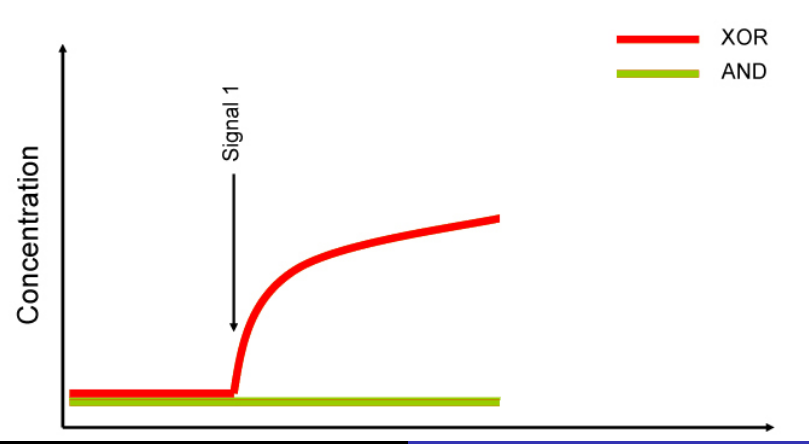

**[Experiments](#page-95-0) [Summary](#page-109-0) [Acknowledgments](#page-110-0)**

### Expected results

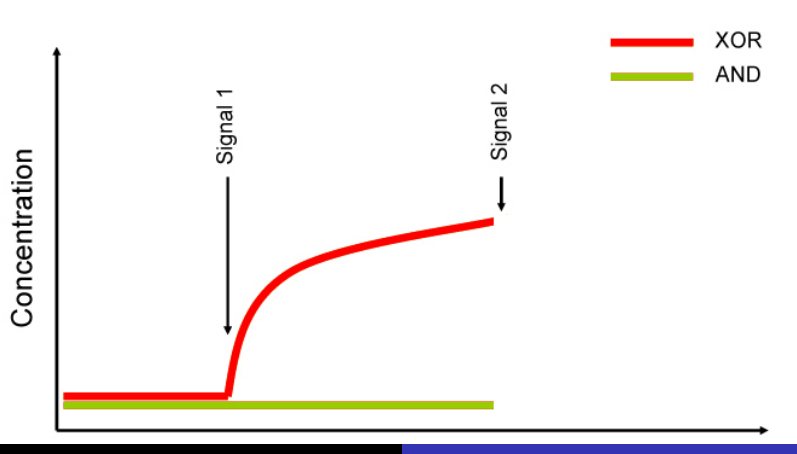

**[Experiments](#page-95-0) [Summary](#page-109-0) [Acknowledgments](#page-110-0)**

### Expected results

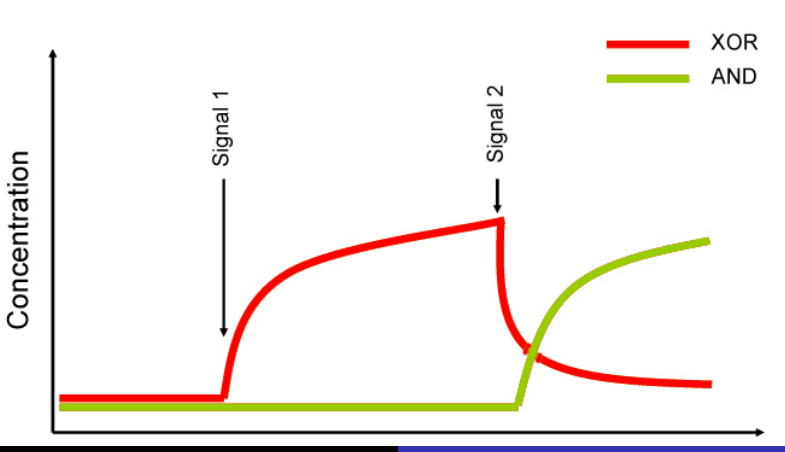

**[Experiments](#page-95-0) [Summary](#page-109-0) [Acknowledgments](#page-110-0)**

# System status

#### • Design and order DNA for XOR, AND gates

- 
- Clone reporter genes into XOR, AND plasmids
- 
- 
- 

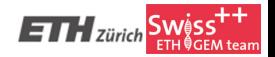

**[Experiments](#page-95-0) [Summary](#page-109-0) [Acknowledgments](#page-110-0)**

- Design and order DNA for XOR, AND gates
- **•** Test chemical and light sensing systems
- Clone reporter genes into XOR, AND plasmids
- Combine gate segments: XOR (3), AND (2)
- 
- 

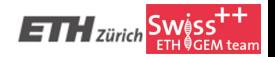

**[Experiments](#page-95-0) [Summary](#page-109-0) [Acknowledgments](#page-110-0)**

- Design and order DNA for XOR, AND gates
- Test chemical and light sensing systems
- Clone reporter genes into XOR, AND plasmids
- Combine gate segments: XOR (3), AND (2)
- 
- 

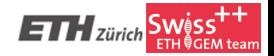

**[Experiments](#page-95-0) [Summary](#page-109-0) [Acknowledgments](#page-110-0)**

- Design and order DNA for XOR, AND gates
- Test chemical and light sensing systems
- Clone reporter genes into XOR, AND plasmids
- Combine gate segments: XOR (3), AND (2)
- 
- Combine sensing and gate parts and test entire system

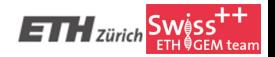

**[Experiments](#page-95-0) [Summary](#page-109-0) [Acknowledgments](#page-110-0)**

- Design and order DNA for XOR, AND gates
- Test chemical and light sensing systems
- Clone reporter genes into XOR, AND plasmids
- Combine gate segments: XOR (3), AND (2)
- Clone gates into plasmids and test separately
- Combine sensing and gate parts and test entire system

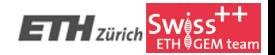
**[Experiments](#page-95-0) [Summary](#page-109-0) [Acknowledgments](#page-110-0)**

## System status

- Design and order DNA for XOR, AND gates
- Test chemical and light sensing systems
- Clone reporter genes into XOR, AND plasmids
- Combine gate segments: XOR (3), AND (2)
- Clone gates into plasmids and test separately
- Combine sensing and gate parts and test entire system

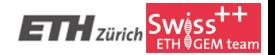

**[Experiments](#page-95-0) [Summary](#page-109-0) [Acknowledgments](#page-110-0)**

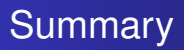

- **•** Design Half Adder
	- **Perform addition in bacteria**
	- Pattern recognition
- Logic gates
	- XOR two similar transcription factors with specific proteases
	- AND suppressor tRNA
- Learned a lot and enjoyed the process

<span id="page-109-0"></span>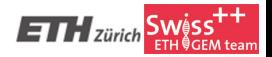

**[Experiments](#page-95-0) [Summary](#page-109-0) [Acknowledgments](#page-110-0)**

## Acknowledgments

## **Many thanks to the iGEM organisation team** And also thanks to the following people and institutions which supported us:

- Advisers: Sven, Jörg and Eckart
- **ETH for infrastructure and financial support**
- **European Union for financial support**
- Lab-people: Giorgia, Alex and Eric
- Ambassadors: Jonas, Tamara and Robin
- Anselm Levskaya and UCSF team

<span id="page-110-0"></span>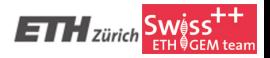

**[Experiments](#page-95-0) [Summary](#page-109-0) [Acknowledgments](#page-110-0)**

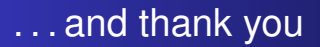

. . . and of course thank YOU for your attention. Are there any questions?

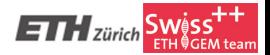

**45 ETH iGEM Team 2006 [Teaching cells how to add numbers](#page-0-0)**